**String Thing Crack [Latest] 2022**

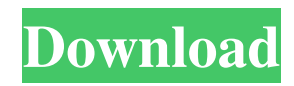

## **String Thing Crack For Windows (Latest)**

String Thing Crack Free Download can be thought of as a 'dual voice' analogue string playing a 'dual note' style analogue synth. The player can pick notes in two ways: with a pencil, a guitar pick or a loop button, or by using the string thing's manual modulation controls. The string thing can also be thought of as a analog string driven plucked/strummed effect unit. When the player plucks or strums the string things plastic body resonates and it plays notes. The string thing can also be used to create a pick/pluck style effect like a guitar - simply dampen the strings and give it a pick/pluck. When using the string thing as a guitar effect, the player can either use the String Thing's plug in controls to play notes or use the guitar to play notes. For example, to play a D with the String Thing using the manual controls, set the string thing to 'Manual', set the parameters to a 'D' (the string thing's sound source controls) and the player would play a 'D'. In addition, the String Thing is very useful as a 'dip switch' tool. By changing the settings of the string thing, the player can create sounds of a variety of sizes, types and sounds, and of a variety of volume, timbre and notes. The String Thing is also useful as a 'loud pedal'. By pressing the string thing's manual modulation controls or a modulation wheel, the player can create complex and subtle waveforms and generate a wide variety of effects. Playing Notes with the String Thing: To play notes with the String Thing, the player must first use the string thing's manual controls to set the String Thing to the desired pitch. Then the player must use the manual controls, a pickup or the string thing's touch/pickup button to hit the note. To create a 'plucked' sound, set the string thing to 'Play'. Press the pickup button, note and volume key, or use the string thing's manual modulation controls to pluck the string. You can create notes with the string thing while playing back music by picking or strumming the string thing. The notes are tied to the string thing's parameters - the speed, dynamics, vibrato, portamento, pitch and other controls. This allows you to create unique sounds while playing music. When using the manual controls, the player can use either a guitar pick or pencil to pluck the string. To

### **String Thing**

When the plug in is enabled it will only change the first parameter and if a parameter is not within its range it will return to the default value. The first parameter is a 0-127 parameter and the second is a 0-127 parameter. Each parameter that is not within its parameter range will be rounded up. A 0 in the range will cause the parameter to remain unchanged, a 127 will cause the parameter to become 127 and anything in between will be rounded up or down, depending on whether the parameter is set to positive or negative. The parameters can be assigned to MIDI CC (as found in MIDI Expression) or to any assignable parameter. If it is a CC then the default value of that CC will be used when the plug in is not enabled. Parameters can be switched on or off at will, or the plug in can be enabled for those that you wish to remain enabled and disabled for those that you wish to remain disabled. The plug in can be used in different modes (soft, hard, mid) and the string can be slaved to the MIDI clock or can be completely independent of the MIDI clock. When the plug in is enabled it can either be turned off or on. If the plug in is turned off and you enable it again it will return to the default value. Currently there is no dedicated'sound off' button to exit the plug in. Let us know what you think of the product, feel free to contact us through the form on this website or at comments@midiempire.co.uk Please note that all sales are subject to the current VAT rate of 20%. Please see our terms and conditions for more information. MIDI expression Plugin for Karplus Strong Polyphonic Synthesizer is simple and powerful MIDI controller plugin for Karplus Strong Polyphonic Synthesizer. Main Features: MIDI input/output port MIDI expression controller with 2x3-control set with 3 range parameters Hijack MIDI of your host application and assign controls to parameters (pitch, velocity, modulation and control change) MIDI expression controller with 2x2-control set with 2 range parameters Hijack MIDI of your host application and assign controls to parameters (pitch and volume) Hijack MIDI of your host application and assign controls to parameters (program change and velocity) Chord Player 1d6a3396d6

### **String Thing Crack+ Serial Number Full Torrent**

"A not-quite-perfect implementation of the Karplus Strong algorithm, but nonetheless one of the most interesting and capable mods I've come across in some time." - Jake Rogers "What the String Thing VST can do for you is, depending on the settings and how you make the sound, be anything from an unbalanced plucked alto, to the old school sustain pedal-wavy country strum, or the right mode of a electric guitar." - "Well, I'm one of those people that wants to get a chance to play something interesting, and String Thing VST is one of those programs. The concept is great, and when it's done right, it's very cool, and just like that, you have that eureka moment, and it's almost too perfect." - Jonathan Best "I can't recall having ever heard a programmable string synth that actually sounds like a string, but String Thing does this very well, and for a commercial product, it's a great sounding one." - "The String Thing VST is a very capable string synth. The initial impression of the free demo is that it's missing a few things you would expect from a 'pro' product but it is a fairly feature-rich product for a free demo. I would not hesitate to use it in a larger project. While the description says it is a "not quite perfect implementation of the Karplus Strong algorithm", it's really quite good, I feel. I think it should do a pretty good job for a free product." - Adam Clendening "I have always thought of using the String Thing VST plugin with expression pedal. It's fun to have a string synth that can do so much." - "I had not thought of this before, but the String Thing plugin seems like a great option for a freeware or non-commercial implementation of the Karplus-Strong algorithm. It's a step in the right direction." - Neil S Anderson "The String Thing is a MIDI string synthesizer. It's a free, beginner-friendly VST plug-in for Windows. Users can choose from a variety of string models and control the pitch, speed, and resonance of the strings. " - "String Thing is a completely free VST string synth. I downloaded it a

#### **What's New In?**

String Thing is a great first synth for those of you who want to get into the world of synthesis, but don't want to spend a ton of cash to start off with. The ability to make strings play a more realistic, yet also emulated, physical string sound will allow you to quickly work out how sound synthesis works. This is an all rounder, very solid and well made plugin that works well with its own sounds, as well as being able to add other sound modules. The ability to make strings pluck realistically in tune, with various types of variation and control over the physical properties of the plucked string (tension, thickness, dampening) and with the ability to create several different string sounds means it can be a great tool for string based sounds. Using the presets included in String Thing, you can get a ton of different sounds, from guitar, to soloing synths and more. However, you can also use the built in effects/modules to extend the sound even further. The character section is fairly straight forward to use and has a very wide range of modulation options, giving you a wide range of effects to use. The looper is good for getting a good amount of sound into your tracks and has some good options to allow you to work out its functions better. The envelopes are very nice, and the resonance can be used to control the pitch of your notes - this is in a similar way to the resonance in the synth in that it controls the level of the effect on a note. It is of course useful in that it allows you to control the pitch of your notes a lot more in a more controllable way than a key tracker. The filter section is really good and works in a very similar way to most other synths. Being able to choose the type of filter you want to use (lp/hp) and setting up the Q-factor, attack/decay/sustain, filter bandwidth, and filter key track all really allow for some great sounds. The filter is also completely bypassable. The volume knob is not really that great. It has a very long sustain so it can allow you to add a lot of volume to a sound. The sustain is also very long. It also has a small amount of tracking, but is able to add enough tracking to make a great plugin. The decay is only 1/4 as long as the sustain and the amount is really small. The preset section of String Thing is a little bit better than the other plugins I have reviewed. There are a decent amount of settings and once again it is a pretty solid sounding synth. However, the presets are in reality fairly limited in their use and can't really do the things String Thing really is good for well. The last section of the plugin is probably the best part of this synth. The String Thing VST plugin was

# **System Requirements For String Thing:**

1GB RAM 5.0 GB space available Dual Core Processor/Intel Core i5 1.5GHZ/AMD A10 2.0 GHZ NVIDIA GeForce 310 / ATI RADEON HD 7xxx Pre-Installation: Installing Game in CMD: 1. Install DirectX 10 from here. 2. Download and install NVIDIA (Playonlinux) from here. 3. Install Opera Browser from here. 4. Install Steam

Related links:

<https://kurtiniadis.net/wp-content/uploads/2022/06/calcib.pdf>

<https://boldwasborn.com/clockmaker-icon-generator-crack-for-windows-latest/>

[https://xn--80aagyardii6h.xn--p1ai/wp-content/uploads/2022/06/google\\_contacts\\_integration.pdf](https://xn--80aagyardii6h.xn--p1ai/wp-content/uploads/2022/06/google_contacts_integration.pdf)

<https://wakelet.com/wake/fs6Y1xck2udbUzq14Tzyn>

<https://kjvreadersbible.com/netgong-crack-free-download-latest/>

[https://wakelet.com/wake/AC7OUG\\_S\\_RvaZ2d8xbBzV](https://wakelet.com/wake/AC7OUG_S_RvaZ2d8xbBzV)

<https://visitfrance.travel/general/delta-usb/>

[https://owned.black/wp-content/uploads/2022/06/Classic\\_Phaser.pdf](https://owned.black/wp-content/uploads/2022/06/Classic_Phaser.pdf)

<http://dottoriitaliani.it/ultime-notizie/salute/carbon-icons-pack-4-crack-activation-pcwindows-latest/>

[https://taxi2b.social/upload/files/2022/06/GgLGlOdxPjqP2SR571eL\\_07\\_6e97aa81626d4c970d7bef8aada03516\\_file.pdf](https://taxi2b.social/upload/files/2022/06/GgLGlOdxPjqP2SR571eL_07_6e97aa81626d4c970d7bef8aada03516_file.pdf)

[https://fitenvitaalfriesland.nl/wp-content/uploads/2022/06/Panasonic\\_Icon\\_Enlarger.pdf](https://fitenvitaalfriesland.nl/wp-content/uploads/2022/06/Panasonic_Icon_Enlarger.pdf)

[https://social.maisonsaine.ca/upload/files/2022/06/6rhJwKddtN2Bk1RemLkh\\_07\\_223213422dc8ca73dd86f33d24960540\\_file.](https://social.maisonsaine.ca/upload/files/2022/06/6rhJwKddtN2Bk1RemLkh_07_223213422dc8ca73dd86f33d24960540_file.pdf) [pdf](https://social.maisonsaine.ca/upload/files/2022/06/6rhJwKddtN2Bk1RemLkh_07_223213422dc8ca73dd86f33d24960540_file.pdf)

<https://elysone.com/wp-content/uploads/2022/06/joltale.pdf>

<https://www.bigdawgusa.com/movkit-batch-video-converter-crack-with-product-key-free-for-pc-updated-2022/>

[https://wo.barataa.com/upload/files/2022/06/TWixZ953T7avnHlEy2rI\\_07\\_6e97aa81626d4c970d7bef8aada03516\\_file.pdf](https://wo.barataa.com/upload/files/2022/06/TWixZ953T7avnHlEy2rI_07_6e97aa81626d4c970d7bef8aada03516_file.pdf) <http://fajas.club/?p=9441>

<http://rastadream.com/?p=2785>

<https://firmateated.com/2022/06/07/lximediacenter-crack-latest-2022/>

<https://lombard-magnet.ru/2022/06/07/cheetah-dvd-maker-crack-with-serial-key-free-download-updated-2022/>

<https://fjtmarielachambre.fr/?p=14449>